## **Image border radius**

Δημιουργήστε μία HTML σελίδα που να περιέχει μία εικόνα με 5 διαφορετικές τιμές του border-radius. Ενδεικτικά:

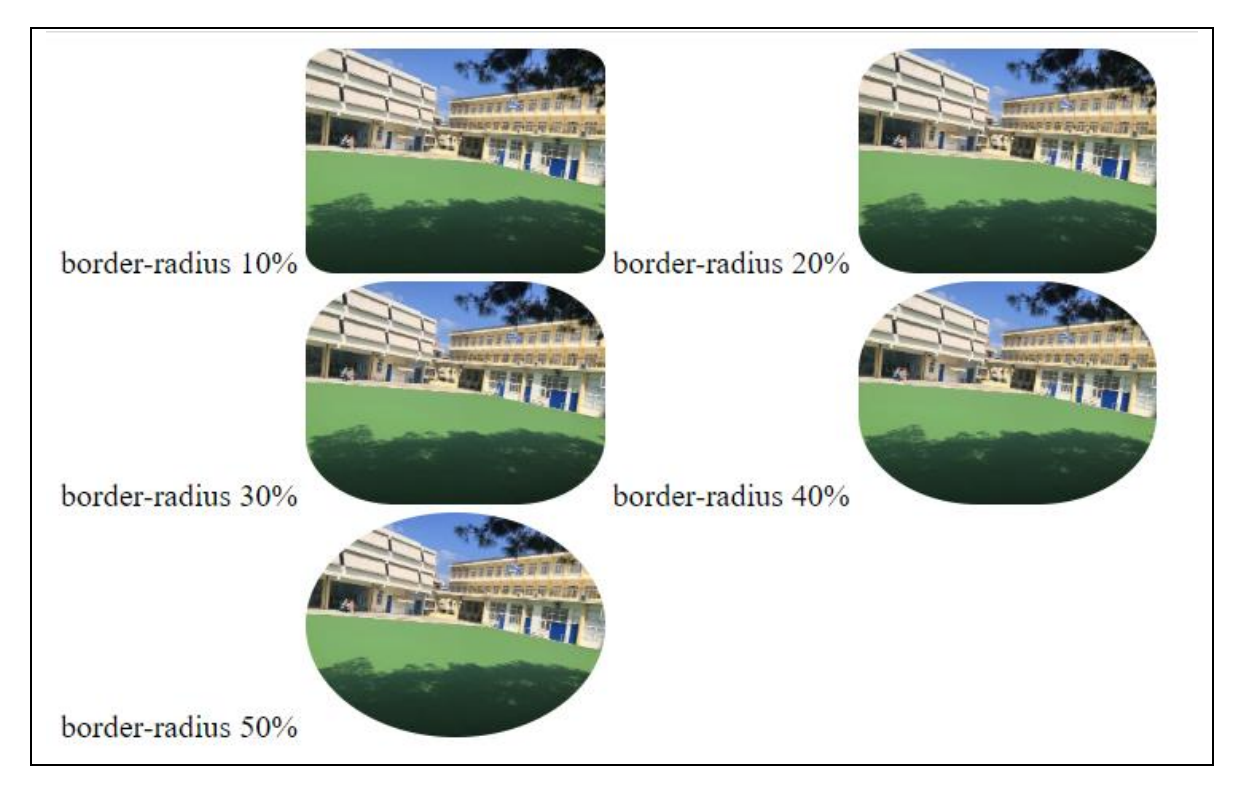